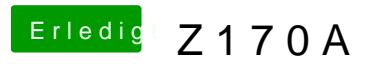

Beitrag von siiNCeyyy vom 25. Dezember 2019, 23:14

okey und mal angenommen ich will auf Opencore umsteigen wie mache ich plist und meinen kext files und einem dsdt file ?